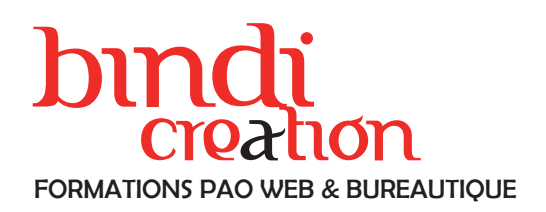

# PROGRAMME DE FORMATION

# MOTION DESIGN avec ADOBE AFTER EFFECTS

### JOUR 1

PRÉSENTATION ET INTERFACE Exemples de Motion Design et Méthodologie / Interface / Préparation du projet / Le scénario / Médias et formats reconnus

L'ANIMATION Création d'une composition et configuration

#### JOUR 2

L'ANIMATION Importation d'objets : images, vidéo, sons ... Créations de solides et de texte Création d'images clés / Les différentes interpolations Position et Échelle

## JOUR 3

L'ANIMATION Rotation et Opacité Modifications des trajectoires avec points d'ancrage et poignées Lissage de vitesse à l'éloignement / à l'approche Utilisation des masques Styles de calques

#### JOUR 4

RÉGLAGES Corrections colorimétriques Netteté Les différents flous **Déformation Esthétique** Génération

#### OPTIMISATION DES PROJETS

Imports, exports, automatisations, gestion des rendus

uil.2023

### Objectifs pédagogiques

Apprendre les techniques d'animation, les outils, les réglages et les effets nécessaires afin de réaliser des animations en motion design.

Publics concernés

Pour tous publics.

Modalités d'accès Par email ou par téléphone pour vous inscrire. Nombre de stagiaires

De 1 à 5 stagiaires en intra.

Lieu de la formation Sur le site de l'entreprise cliente. En présentiel.

**Dates** 

À définir avec l'entreprise cliente. Entrée permanente. Durée de la formation / Horaires

4 jours (4 x 7 heures) / 9h00-12h30 / 13h30-17h00 **Prérequis** 

Maîtrise de l'environnement PC ou Mac. Autonomie sur Internet.

Méthode et moyenss pédagogiques

Apport théorique, démonstrations par l'exemple, mises en pratique et mises en situation. Supports de cours.

Moyens techniques

Un poste informatique par stagiaire disposant du logiciel enseigné. Connexion internet requise.

#### Modalités d'évaluation

Un exercice par séquence *(item en majuscules)* et mise en situation en fin de formation pour évaluer les acquis.

**Sanction** 

Attestation d'acquisition des connaissances.

## Formateur

Donatien Leroy est professionnel de la communication visuelle et formateur multimédia depuis plus de 15 ans. Accessibilité

Les formations sont accessibles aux personnes en situation de handicap. En amont de la formation, le formateur entre en contact avec le stagiaire ou son référent pour définir la nature des difficultés d'apprentissage et définir les modalités de l'adaptation de la formation.

#### Note de satisfaction des participants

Indice global de satisfaction (2020-2022) : 4/4

## DONATIEN LEROY / BINDI CRÉATION

3 rue de la Salle / 37190 VALLÈRES Tel : 06 28 23 74 38 E-mail : contact@bindi-creation.com N° SIRET : 49526116600062

Organisme de formation enregistré auprès de la DREETS de la région Centre-Val de Loire / n° de déclaration d'activité au titre de la formation professionnelle : 24370323937